# Excel & Business Math Video/Class Project #09 Five Steps to Solve Math Word Problems in Excel

## **Topics**

| 1)  | Five Steps to Solve Math Word Problems in Excel:                                  | . 1 |
|-----|-----------------------------------------------------------------------------------|-----|
|     | Translating English words into math symbols                                       |     |
| -   | Formula Efficiency Rules from Video 07:                                           |     |
| -   | Terms used in Retail                                                              |     |
|     | Math Word Problem 01 From Video:                                                  |     |
| -   | FORMULATEXT Function to show formula.                                             |     |
| •   | Math Word Problem 02 From Video:                                                  |     |
| •   | Cell Reference in Formula Can Pull Number Formatting from the Formula Input Cells |     |
| -   | Math Word Problem 03 From Video:                                                  |     |
| 10) | Math Word Problem 04 From Video:                                                  |     |
| •   | Division with Different Units in Numerator and Denominator                        |     |

#### 1) Five Steps to Solve Math Word Problems in Excel:

- 1. List all relevant facts and numbers with proper labels
- 2. State the goal of the problem
- 3. Solve problem using Efficient Excel Methods
- 4. Check answer
- 5. Answer the question with a write statement

#### 2) Translating English words into math symbols

| Add          | Subtract        | Multiply      | Divide          | Equal       | Powers              |
|--------------|-----------------|---------------|-----------------|-------------|---------------------|
| plus         | less            | product       | divided by      | is          | squared             |
| more         | subtract        | double        | divided into    | the same as | raised to           |
| more than    | subtracted from | triple        | quotient        | equals      | to the second power |
| added to     | difference      | times         | goes into       | equal to    | cubed               |
| increased by | less than       | of            | divide          | yields      | to the 12th power   |
| sum          | fewer           | twice         | divided equally | results in  |                     |
| total        | decreased by    | twice as much | per             | are         |                     |
| sum of       | loss of         |               |                 |             |                     |
| increase of  | minus           |               |                 |             |                     |
| gain of      | take away       |               |                 |             |                     |
| add          | reduced by      |               |                 |             |                     |

#### 3) Formula Efficiency Rules from Video 07:

#### Formula Types:

- 1) Number formulas that deliver a single number answers such as a tax deduction or a insurance expense.
- 2) Logical formulas (Boolean Formulas) deliver a TRUE or FALSE.

Excel's Golden Rule: If a formula input can change, put it in cell, label it and refer to it with a cell reference.

#### Formula Elements:

- 1) Equal sign, =
- 2) Cell references, like A1, \$A\$1, A1:A10, \$A\$1:\$A\$10
- 3) Math operators, -, +, /, \*, ^, and ( )
- 4) Numbers (if they won't change), like 12 months
- 5) Built-in Functions, like SUM and ROUND
- 6) Comparative operators, >, <, >=, <=, =, <>

#### Math order of operations

()

\* / Left to Right

+-Left to Right

#### When to use ROUND Function

- 1) You are required to round, like with Money.
- You have extraneous decimals, like past the penny position.
- 3) You will use formula result in a subsequent formula.

#### **SUM Function Hints:**

- 1) Use SUM Function rather than many plus symbols.
- Do not wrap SUM Function around a calculation when the SUM Function is not necessary:

#### 4) Terms used in Retail

- i. Some of the terms used in Retail:
  - 1. **Retail Store** = Store that sells items to final customer, like Target or Safeway
  - 2. Retail Price = List Price = Price = Amount collected from customer
  - 3. Wholesale Cost = Net Cost = Cost = Amount business paid to get the item
  - 4. **Number of Units Sold** = Count of number of products sold to customer
  - 5. **Gross Profit per Unit** = Price Cost
  - 6. Revenue = Price \* Number of Units Sold
  - 7. Cost of Good Sold = COGS = Cost \* Number of Units Sold
  - 8. Gross Profit =
    - i. Revenue COGS

or

ii. Gross Profit per Unit \* Number of Units Sold

#### ii. Example From Video:

| A                                                                         | В                                                                                                    | C                                                                                                    | D                                                                                                    | E                                                                                                    |
|---------------------------------------------------------------------------|----------------------------------------------------------------------------------------------------|----------------------------------------------------------------------------------------------------|----------------------------------------------------------------------------------------------------|----------------------------------------------------------------------------------------------------|
| Some of the terms used in Retail:                                         |                                                                                                    |                                                                                                    |                                                                                                    |                                                                                                    |
| Retail Store = Store that sells items to final customer, like Target or S | Safeway                                                                                                    | <u></u>                                                                                                    |                                                                                                    |                                                                                                    |
| Retail Price = List Price = Price = Amount collected from customer        |                                                                                                    | 6                                                                                                    |                                                                                                    |                                                                                                    |
| Wholesale Cost = Net Cost = Cost = Amount business paid to get the        | e item                                                                                                    |                                                                                                    |                                                                                                    |                                                                                                    |
| Number of Units Sold = Count of number of products sold to custom         | ner                                                                                                    |                                                                                                    | 1                                                                                                    |                                                                                                    |
| Gross Profit per Unit = Price - Cost                                      |                                                                                                    |                                                                                                    |                                                                                                    |                                                                                                    |
| Revenue = Price * Number of Units Sold                                    |                                                                                                    |                                                                                                    |                                                                                                    |                                                                                                    |
| Cost of Good Sold = COGS = Cost * Number of Units Sold                    |                                                                                                    | 6                                                                                                    | No.                                                                                                    | 9                                                                                                    |
| Gross Profit = Revenue - COGS or Gross Profit per Unit * Number of        | Units Sold                                                                                                    |                                                                                                    |                                                                                                    |                                                                                                    |
|                                                                           |                                                                                                    |                                                                                                    |                                                                                                    |                                                                                                    |
| Example:                                                                  |                                                                                                    |                                                                                                    |                                                                                                    |                                                                                                    |
| Quad Price =                                                              | 32                                                                                                    |                                                                                                    |                                                                                                    |                                                                                                    |
| Quad Cost =                                                               | 17.75                                                                                                    |                                                                                                    |                                                                                                    |                                                                                                    |
| Number Units Sold =                                                       | 5                                                                                                    |                                                                                                    |                                                                                                    |                                                                                                    |
|                                                                           |                                                                                                    |                                                                                                    |                                                                                                    |                                                                                                    |
| Gross Profit per Unit = Price - Cost                                      | 14.25                                                                                                    |                                                                                                    | =B12-B13                                                                                                    |                                                                                                    |
| Gross Profit = Gross Profit per Unit * Number of Units Sold               | 71.25                                                                                                    |                                                                                                    | =B16*B14                                                                                                    |                                                                                                    |
| Revenue = Price * Number of Units Sold                                    | 160                                                                                                    | 5                                                                                                    | =B14*B12                                                                                                    |                                                                                                    |
| COGS = Cost * Number of Units Sold                                        | 88.75                                                                                                    |                                                                                                    | =B14*B13                                                                                                    |                                                                                                    |
| Gross Profit = Revenue - COGS                                             | 71.25                                                                                                    |                                                                                                    | =B18-B19                                                                                                    | Check ✓                                                                                                    |
|                                                                           | Some of the terms used in Retail:  Retail Store = Store that sells items to final customer, like Target or State and Price = List Price = Price = Amount collected from customer  Wholesale Cost = Net Cost = Cost = Amount business paid to get the Number of Units Sold = Count of number of products sold to custom Gross Profit per Unit = Price - Cost  Revenue = Price * Number of Units Sold  Cost of Good Sold = COGS = Cost * Number of Units Sold  Gross Profit = Revenue - COGS or Gross Profit per Unit * Number of  Example:  Quad Price =  Quad Cost =  Number Units Sold =  Gross Profit per Unit = Price - Cost  Gross Profit = Gross Profit per Unit * Number of Units Sold  Revenue = Price * Number of Units Sold  COGS = Cost * Number of Units Sold | Some of the terms used in Retail:  Retail Store = Store that sells items to final customer, like Target or Safeway  Retail Price = List Price = Price = Amount collected from customer  Wholesale Cost = Net Cost = Cost = Amount business paid to get the item  Number of Units Sold = Count of number of products sold to customer  Gross Profit per Unit = Price - Cost  Revenue = Price * Number of Units Sold  Cost of Good Sold = COGS = Cost * Number of Units Sold  Gross Profit = Revenue - COGS or Gross Profit per Unit * Number of Units Sold  Example:  Quad Price = 32  Quad Cost = 17.75  Number Units Sold = 5  Gross Profit per Unit = Price - Cost 14.25  Gross Profit = Gross Profit per Unit * Number of Units Sold 71.25  Revenue = Price * Number of Units Sold 160  COGS = Cost * Number of Units Sold 88.75 | Some of the terms used in Retail:  Retail Store = Store that sells items to final customer, like Target or Safeway  Retail Price = List Price = Price = Amount collected from customer  Wholesale Cost = Net Cost = Cost = Amount business paid to get the item  Number of Units Sold = Count of number of products sold to customer  Gross Profit per Unit = Price - Cost  Revenue = Price * Number of Units Sold  Cost of Good Sold = COGS = Cost * Number of Units Sold  Gross Profit = Revenue - COGS or Gross Profit per Unit * Number of Units Sold  Example:  Quad Price = 32  Quad Cost = 17.75  Number Units Sold = 5  Gross Profit per Unit = Price - Cost 14.25  Gross Profit = Gross Profit per Unit * Number of Units Sold 71.25  Revenue = Price * Number of Units Sold 160  COGS = Cost * Number of Units Sold 88.75 | Some of the terms used in Retail:  Retail Store = Store that sells items to final customer, like Target or Safeway  Retail Price = List Price = Amount collected from customer  Wholesale Cost = Net Cost = Cost = Amount business paid to get the item  Number of Units Sold = Count of number of products sold to customer  Gross Profit per Unit = Price - Cost  Revenue = Price * Number of Units Sold  Cost of Good Sold = COGS = Cost * Number of Units Sold  Gross Profit = Revenue - COGS or Gross Profit per Unit * Number of Units Sold  Example:  Quad Price = 32  Quad Cost = 17.75  Number Units Sold = 5  Gross Profit per Unit = Price - Cost 14.25 = B12-B13  Gross Profit = Gross Profit per Unit * Number of Units Sold 71.25 = B16*B14  Revenue = Price * Number of Units Sold 160 = B14*B12  COGS = Cost * Number of Units Sold 88.75 = B14*B13 |

#### 5) Math Word Problem 01 From Video:

| 1  | Α                                                                                            | В                    | C            | D                  | E                              | F                  | G H              |  |  |  |
|----|----------------------------------------------------------------------------------------------|----------------------|--------------|--------------------|--------------------------------|--------------------|------------------|--|--|--|
|    | If a theater owner needs 1,500 to                                                            | tal seats and wants  | the main flo | or to have 35 rows | with 25 seats in each, and the | e balcony to       |                  |  |  |  |
| 1  | have 25 rows, how many seats must be in each balcony row?                                    |                      |              |                    |                                |                    |                  |  |  |  |
| 2  |                                                                                              |                      |              |                    |                                |                    |                  |  |  |  |
| 3  |                                                                                              |                      |              |                    |                                |                    |                  |  |  |  |
| 4  |                                                                                              |                      |              |                    |                                |                    |                  |  |  |  |
| 5  | 1) List all relevant facts and number                                                        | rs with proper label | S            | 1                  | 2) State the goal of the pr    | oblem              |                  |  |  |  |
| 6  | 92 62 78                                                                                     |                      |              |                    | 22 ASS 80                      |                    |                  |  |  |  |
| 7  | Total Seats Required                                                                         | 1500                 |              |                    | Goal: Calculate How Man        | y Seats must be in | each Balcony Row |  |  |  |
| 8  | Rows on Main Floor                                                                           | 35                   |              |                    |                                |                    |                  |  |  |  |
| 9  | # Seats in each Row on Main Floor                                                            | 25                   |              |                    |                                |                    |                  |  |  |  |
| 10 | Rows in Balcony                                                                              | 25                   |              |                    |                                |                    |                  |  |  |  |
| 11 | # Seats in each Row in Balcony                                                               | ??                   |              |                    |                                |                    |                  |  |  |  |
| 12 |                                                                                              |                      |              |                    |                                |                    |                  |  |  |  |
| 13 |                                                                                              |                      |              |                    |                                |                    |                  |  |  |  |
| 14 | 3) Solve problem using Efficient Exc                                                         | el Methods           |              |                    | 4) Check answer                |                    |                  |  |  |  |
| 15 |                                                                                              |                      |              |                    |                                |                    |                  |  |  |  |
| 16 | Total Seats on Main Floor                                                                    | 875                  |              | =B8*B9             | Total Seats in Balcony         | 625                | =B18*B10         |  |  |  |
| 17 | Total Seats Required in Balcony                                                              | 625                  |              | =B7-B16            | Total Seats in Balcony         | 1500               | =F16+B16         |  |  |  |
| 18 | # Seats in each Row in Balcony                                                               | 25                   |              | =B17/B10           |                                |                    |                  |  |  |  |
| 19 |                                                                                              |                      |              |                    |                                | Check ✓            |                  |  |  |  |
| 20 |                                                                                              |                      |              |                    |                                |                    |                  |  |  |  |
| 21 | 5) Answer the question with a write                                                          | statement            |              |                    |                                |                    |                  |  |  |  |
| 22 |                                                                                              |                      |              |                    |                                |                    |                  |  |  |  |
| 23 | Given the requirements of the problem, there need to be 25 seats in each row in the balcony. |                      |              |                    |                                |                    |                  |  |  |  |
| 24 |                                                                                              |                      |              |                    |                                |                    |                  |  |  |  |

#### 6) FORMULATEXT Function to show formula.

i. As seen in Word Problem #1 in the video, the Excel Built-in Function FORMULATEXT will show the formula rather than the formula result. This can be helpful to understand more clearly how the calculations in an Excel Solution are being made.

#### 7) Math Word Problem 02 From Video:

| 1  | A                                                                                               | В                     | C D                           | E                               | F                  | G H                | I         | j             |  |  |
|----|-------------------------------------------------------------------------------------------------|-----------------------|-------------------------------|---------------------------------|--------------------|--------------------|-----------|---------------|--|--|
| 1  | Use the Five Steps to Solve M                                                                   | lath Word Problems f  | or this problem.              | Ni .                            | to ex              | V                  |           |               |  |  |
| 2  | If you sell 5 Quad boomerangs for \$32.00 each and the cost for each was \$17.75 and you sell 2 |                       |                               |                                 |                    |                    |           |               |  |  |
| 3  | Carlota boomerangs for \$22                                                                     | each and the cost for | each was \$13, what was the   | Total Gross Profit that you mad | le?                |                    |           |               |  |  |
| 4  | The companies prices never i                                                                    | nclude decimals past  | the penny position.           | 4                               | 17                 |                    |           |               |  |  |
| 5  |                                                                                                 |                       |                               |                                 |                    |                    |           |               |  |  |
| 6  | 1) List all relevant facts and n                                                                | umbers with proper l  | abels                         | 2) State the goal of the prob   | lem                |                    |           |               |  |  |
| 7  |                                                                                                 |                       |                               |                                 |                    |                    |           |               |  |  |
| 8  | # Quad Boomerangs Sold                                                                          | 5                     |                               | Goal: Calculate Total Gross P   | Profit             |                    |           |               |  |  |
| 9  | Price for one Quad                                                                              | \$32.00               |                               |                                 |                    |                    |           |               |  |  |
| 10 | Cost of Quad                                                                                    | \$17.75               |                               |                                 |                    |                    |           |               |  |  |
| 11 | # Carlota Boomerangs Sold                                                                       | 2                     |                               |                                 |                    |                    |           |               |  |  |
| 12 | Price for one Carlota                                                                           | \$22.00               |                               |                                 |                    |                    |           |               |  |  |
| 13 | Cost of Carlota                                                                                 | \$13.00               |                               |                                 |                    |                    |           |               |  |  |
| 14 | Note: The companies prices r                                                                    | never include decimal | s past the penny position. Th | is means I do not have to round | I if I am multiply | ing whole units ti | mes dolla | rs and cents. |  |  |
| 15 |                                                                                                 |                       |                               |                                 |                    |                    |           |               |  |  |
| 16 | 3) Solve problem using Efficie                                                                  | ent Excel Methods     |                               | 4) Check answer                 |                    |                    |           |               |  |  |
| 17 |                                                                                                 |                       |                               |                                 |                    |                    |           |               |  |  |
| 18 | Total Revenue for Quad                                                                          | \$160.00              | =B8*B9                        | Gross Profit for One Quad       | \$14.25            | =B9-B10            |           |               |  |  |
| 19 | Total Revenue for Carlota                                                                       | \$44.00               | =B11*B12                      | Gross Profit for One Carlota    | \$9.00             | =B12-B13           |           |               |  |  |
| 20 | Total Revenue                                                                                   | \$204.00              | =SUM(B18:B19)                 | Total Gross Profit              | \$89.25            | =SUM(F18*          | *B8,F19*  | B <b>11</b> ) |  |  |
| 21 | Total COGS for Quad                                                                             | \$88.75               | =B8*B10                       |                                 |                    |                    |           |               |  |  |
| 22 | Total COGS for Carlota                                                                          | \$26.00               | =B11*B13                      |                                 | Check ✓            |                    |           |               |  |  |
| 23 | Total COGS                                                                                      | \$114.75              | =SUM(B21:B22)                 |                                 |                    |                    |           |               |  |  |
| 24 | Total Gross Profit                                                                              | \$89.25               | =B20-B23                      |                                 |                    |                    |           |               |  |  |
| 25 |                                                                                                 |                       |                               |                                 |                    |                    |           |               |  |  |
| 26 | 5) Answer the question with                                                                     | a write statement     |                               |                                 |                    |                    |           |               |  |  |
| 27 |                                                                                                 |                       |                               |                                 |                    |                    |           |               |  |  |
| 28 | The Total Gross Profit was \$8                                                                  | 9.25.                 |                               |                                 |                    |                    |           |               |  |  |
| 29 |                                                                                                 |                       |                               |                                 |                    |                    |           |               |  |  |

#### 8) Cell Reference in Formula Can Pull Number Formatting from the Formula Input Cells

i. As seen in Word Problem #2 in the video, when you refer to a Formula Input using a Cell Reference, if the Formula Input Cell uses a Number Formatting, the cell with the formula will "pull" the Number Formatting from the Formula Input Cell to the cell that contains the formula.

### 9) Math Word Problem 03 From Video:

| A                                                                       | В               | С             | D                     | E                                   | F             | G         | Н                | I          | J          |
|-------------------------------------------------------------------------|-----------------|---------------|-----------------------|-------------------------------------|---------------|-----------|------------------|------------|------------|
| 1 Use the Five Steps to Solve Math Word Problems for this problem       | n.              |               |                       | 10                                  |               |           |                  |            |            |
| 2 A federal law requires that all residential toilets sold is the USA u | se no more th   | nan 1.5 gallo | ns of water per flush | L.                                  |               |           |                  |            |            |
| Prior to this legislation, conventional toilets used 3.2 gallons of w   | ater per flush  | 1.            |                       |                                     |               |           |                  |            |            |
| Find the amount of water saved in one year by a family flushing         | the toilet 20 t | imes each d   | ay (1 year = 365 day  | s).                                 |               |           |                  |            |            |
| 5                                                                       |                 |               |                       |                                     |               |           |                  |            |            |
| 1) List all relevant facts and numbers with proper labels               |                 |               |                       | 2) State the goal of the problem    |               | 110       |                  |            |            |
| 7                                                                       |                 |               |                       |                                     |               |           |                  |            |            |
| 8 Required gallons per flush for residential toilets                    | 1.5             | gallons       |                       | Goal: Calculate the amount of water | er saved in o | ne year b | y family flushir | ng 20 time | es per day |
| 9 Conventional toilet gallons per flush                                 | 3.2             | gallons       |                       |                                     |               |           |                  |            |            |
| 10 Number of flushes per day                                            | 20              |               |                       |                                     |               |           |                  |            |            |
| 11 Number days in year                                                  | 365             |               |                       |                                     |               |           |                  |            |            |
| 12                                                                      |                 |               |                       |                                     |               |           |                  |            |            |
| 13                                                                      |                 |               |                       |                                     |               |           |                  |            |            |
| 14                                                                      |                 |               |                       |                                     |               |           |                  |            |            |
| 3) Solve problem using Efficient Excel Methods                          |                 |               |                       | 4) Check answer                     |               |           |                  |            |            |
| 16                                                                      |                 |               |                       |                                     |               |           |                  |            |            |
| 17 Number gallons saved with new residential toilets for 1 flush        | 1.7             | gallons       | =B9-B8                | Amount of water saved in one year   | 12,410        | gallons   | =(B9-B8)*B10     | O*B11      |            |
| 18 Total Flushes in one year                                            | 7,300           |               | =B11*B10              |                                     |               |           |                  |            |            |
| 19 Amount of water saved in one year                                    | 12,410          | gallons       | =B18*B17              |                                     |               |           |                  |            |            |
| 20                                                                      |                 |               |                       |                                     | Check ✓       |           |                  |            |            |
| 21                                                                      |                 |               |                       |                                     |               |           |                  |            |            |
| 5) Answer the question with a write statement                           |                 |               |                       |                                     |               |           |                  |            |            |
| 23                                                                      |                 |               |                       |                                     |               |           |                  |            |            |
| 24 Amount of water saved in one year by family flushing 20 times p      | er day          |               | 70                    |                                     |               |           |                  |            |            |
| 25                                                                      |                 |               |                       |                                     |               |           |                  |            |            |

#### 10) Math Word Problem 04 From Video:

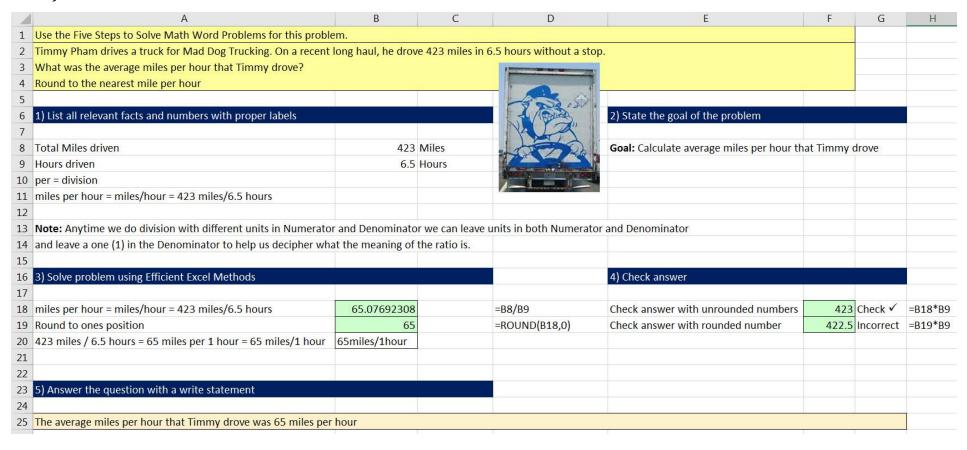

#### 11) Division with Different Units in Numerator and Denominator

i. **Note:** Anytime we do division with different units in Numerator and Denominator we can leave units in both Numerator and Denominator and leave a one (1) in the Denominator to help us decipher what the meaning of the ratio is.

# New Keyboard Shortcuts in this Video

1) Ctrl + N = Creates a New Excel Workbook File